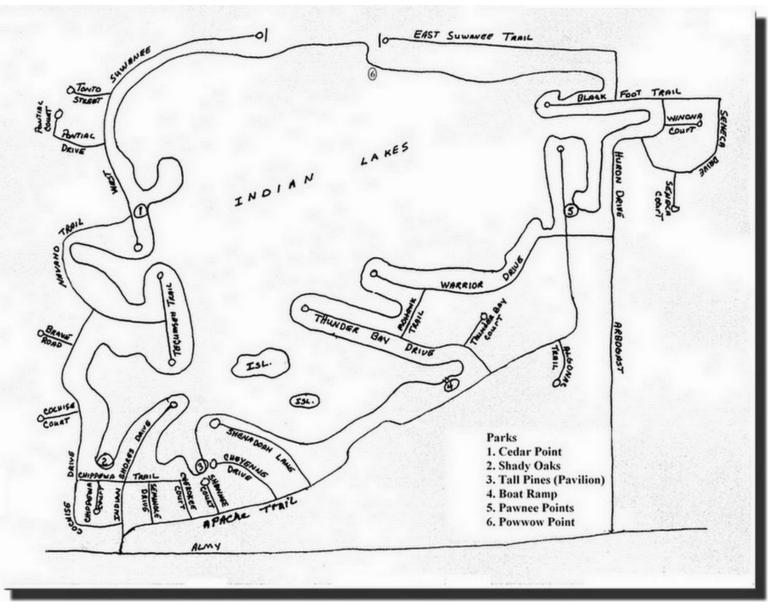

To print this map out from your browser select "File" and then "Print". In the pop up print box change print range to 1 to 1.

Back